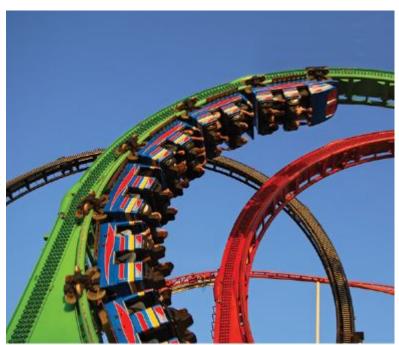

**Chapter Four: Loops** 

© photo75/iStockphoto.

### **Chapter Goals**

- To implement while, for and do...while loops
- To avoid infinite loops and off-by-one errors
- To understand nested loops
- To implement programs that read and process data sets
- To use a computer for simulations

## Topic 1

- The while loop
- Problem solving: hand-tracing
- 3. The for loop
- 4. The do loop
- 5. Processing input
- 6. Problem solving: storyboards
- Common loop algorithms
- 8. Nested loops
- 9. Problem solving: solve a simpler problem first
- 10. Random numbers and simulations
- Chapter summary

## What Is the Purpose of a Loop?

A loop is a statement that is used to:

execute one or more statements repeatedly until a goal is reached.

Sometimes these statements will not be executed at all —if that's the way to reach the goal

### The Three Loops in C++

C++ has three looping statements:

```
while()
  for()
do {} while()
```

- Chapter 1 had an example of an algorithm needing a loop
  - "repeat ... while the balance is less..."

Start with a year value of 0, a column for the interest, and a balance of \$10,000.

| erest balance |
|---------------|
| \$10,000      |
|               |

Repeat the following steps while the balance is less than \$20,000

Add I to the year value.

Compute the interest as balance x 0.05 (i.e., 5 percent interest).

Add the interest to the balance.

Report the final year value as the answer.

### The while Loop template

```
while (condition)
{
    statements
}
```

The *condition* is some kind of test (just like the **if** statement)

The statements are repeatedly executed until the condition is false

### Using a Loop to Solve an Investment Problem

An investment problem:

Starting with \$10,000, how many years until we have at least \$20,000, at 5% interest?

## The algorithm:

- 1. Start with a year value of 0 and a balance of \$10,000.
- 2. **Repeat** the following steps **while the balance is less** than \$20,000:
  - Add 1 to the year value.
  - Compute the interest by multiplying the balance value by 0.05 (5 percent interest) (will be a const, of course).
  - Add the interest to the balance.
- 3. Report the final year value as the answer.

### **The Complete Investment Program**

```
#include <iostream>
using namespace std;
int main()
   const double RATE = 5;
   const double INITIAL BALANCE = 10000;
   const double TARGET = 2 * INITIAL BALANCE;
   double balance = INITIAL BALANCE;
   int year = 0;
   while (balance < TARGET)
      year++;
      double interest = balance * RATE / 100;
      balance = balance + interest;
   cout << "The investment doubled after "</pre>
        << year << " years." << endl;</pre>
   return 0;
     Program Run
```

sec01/doublinv.cpp

.

# **Program Run**

|                                          | before entering while's body |      | at the end of while's body |          |      |
|------------------------------------------|------------------------------|------|----------------------------|----------|------|
| the values are updated for 15 iterations | balance                      | year | interest                   | balance  | year |
|                                          | 10000.00                     | 0    | 500.00                     | 10500.00 | 1    |
|                                          | 10500.00                     | 1    | 525.00                     | 11025.00 | 2    |
|                                          | 11025.00                     | 2    | 551.25                     | 11576.25 | 3    |
|                                          | 11576.25                     | 3    | 578.81                     | 12155.06 | 4    |
|                                          | 12155.06                     | 4    | 607.75                     | 12762.82 | 5    |
|                                          | 12762.82                     | 5    | 638.14                     | 13400.96 | 6    |
| until the<br>balance is                  | 13400.96                     | 6    | 670.05                     | 14071.00 | 7    |
|                                          | 14071.00                     | 7    | 703.55                     | 14774.55 | 8    |
|                                          | 14774.55                     | 8    | 738.73                     | 15513.28 | 9    |
| finally(!) over                          | 15513.28                     | 9    | 775.66                     | 16288.95 | 10   |
| \$20,000 and the                         | 16288.95                     | 10   | 814.45                     | 17103.39 | 11   |
| <pre>while() test</pre>                  | 17103.39                     | 11   | 855.17                     | 17958.56 | 12   |
| becomes false.                           | 17958.56                     | 12   | 897.93                     | 18856.49 | 13   |
|                                          | 18856.49                     | 13   | 942.82                     | 19799.32 | 14   |
|                                          | 19799.32                     | 14   | 989.97                     | 20789.28 | 15   |
|                                          | 20789.28                     | 15   | while statement is over    |          |      |

# Flowchart of the Investment Calculation while Loop

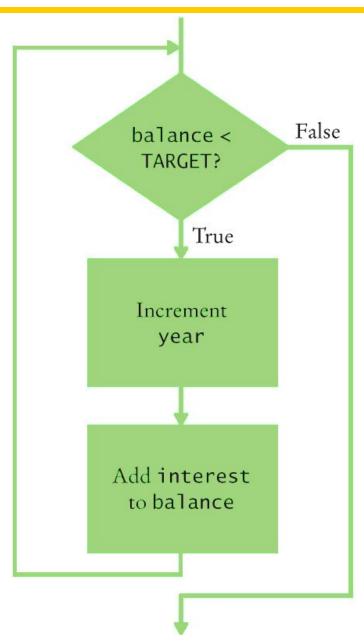

### The while Statement

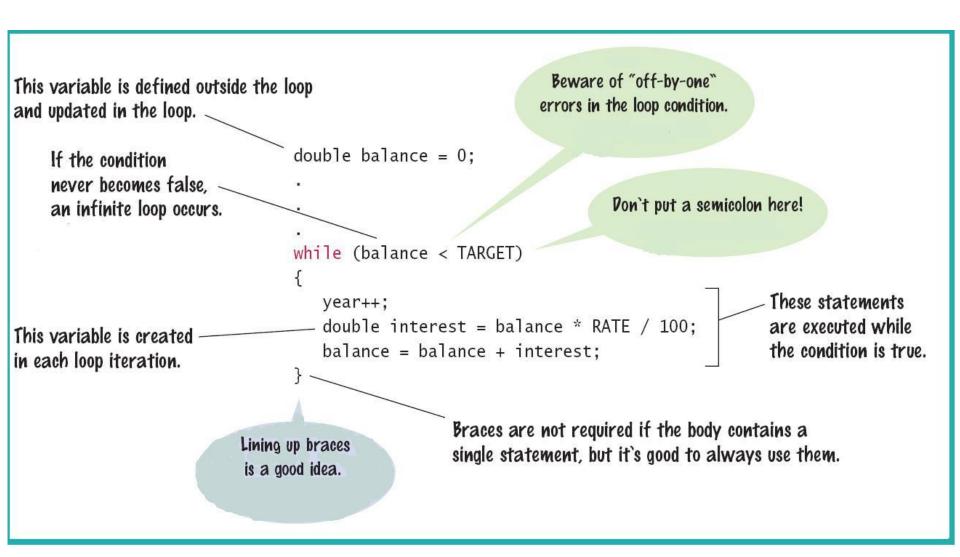

# while Loop Examples: Table 1

| Loop (all preceded by i=5; )                                       | Output                                  | Explanation                                                                                                    |
|--------------------------------------------------------------------|-----------------------------------------|----------------------------------------------------------------------------------------------------|
| while (i > 0) { cout << i << " "; i; }                             | 5 4 3 2 1                               | When i is 0, the loop condition is false, and the loop ends.                                                                                                    |
| while (i > 0) { cout << i << " "; i++; }                           | 567891011                               | The i++ statement is an error causing an "infinite loop" (see Common Error 4.1).                                                                                        |
| <pre>while (i &gt; 5) { cout &lt;&lt; i &lt;&lt; " "; i; }</pre>   | (No output)                             | The statement i > 5 is false, and the loop is never executed.                                                                                                    |
| <pre>while (i &lt; 0) { cout &lt;&lt; i &lt;&lt; " ";   i; }</pre> | (No output)                             | The programmer probably thought, "Stop when i is less than 0". However, the loop condition controls when the loop is executed, not when it ends (see Common Error 4.2). |
| <pre>while (i &gt; 0); { cout &lt;&lt; i &lt;&lt; " "; i; }</pre>  | (No output, program does not terminate) | Note the <u>semicolon</u> before the {. This loop has an empty body. It runs forever, checking whether i > 0 and doing nothing in the body.                             |

## **Example of Normal Execution**

while loop to hand-trace

What is the output?

```
i = 5;
while (i > 0)
{
    cout << i << " ";
    i--;
}</pre>
```

### **Example of a Problem – An Infinite Loop**

i is set to 5
The i++; statement makes i get bigger and bigger
the condition will never become false –
an infinite loop

```
i = 5;
while (i > 0)
{
    cout << i << " ";
    i++;
}</pre>
```

The output never ends

```
5 6 7 8 9 10 11...
```

### **Common Error – Infinite Loops**

- Forgetting to update the variable used in the condition is common.
- In the investment program, it might look like this:

```
year = 1;
while (year <= 20)
{
   balance = balance * (1 + RATE / 100);
}</pre>
```

• The variable year is not updated in the body

# **Another Programmer Error**

```
i = 5;
while (i < 0)
{
    cout << i << " ";
    i--;
}</pre>
```

What is the output?

# A Very Difficult Error to Find (especially after looking for hours and hours!)

```
i = 5;
while (i > 0);
{
    cout << i << " ";
    i--;
}</pre>
```

What is the output?

#### The Answer: Difficult Error to Find

Another infinite loop — caused by the semicolon after the parentheses.

That semicolon causes the **while** loop to have an "empty body" which is executed forever.

The i in (i > 0) is never changed.

```
while loop
```

There is no output!

```
i = 5;
while (i > 0);
{
    cout << i << " ";
    i--;
}</pre>
```

## **Common Error – Off-by-One Errors**

In the code to find when we have doubled our investment:

Do we start the variable for the years at 0 or 1 years?

Do we test for < TARGET

or for <= TARGET?

### **Off-by-One Errors**

- Maybe if you start trying some numbers and add +1 or -1 until you get the right answer you can figure these things out.
- It will most likely take a very long time to try ALL the possibilities.
- No, just try a couple of "test cases" (while thinking).

#### Think to Decide!

- Consider starting with \$100 and a RATE of 50%.
  - We want \$200 (or more).
  - At the end of the first year,
     the balance is \$150 not done yet
  - At the end of the second year,
     the balance is \$225 definitely over TARGET and we are done.
- We made two increments.

What must the original value be so that we end up with 2?

Zero, of course.